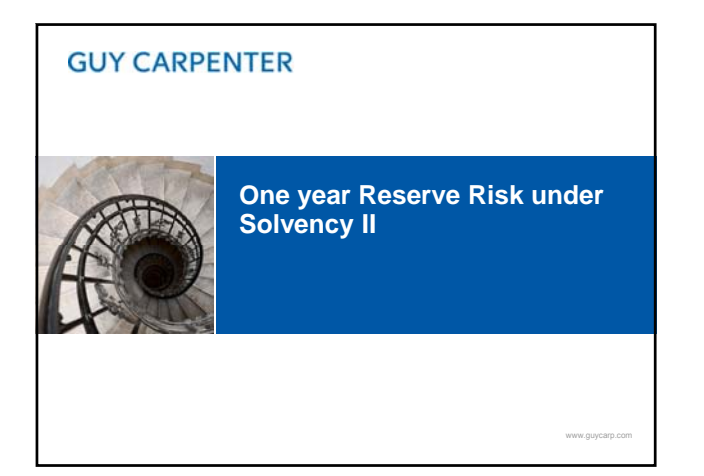

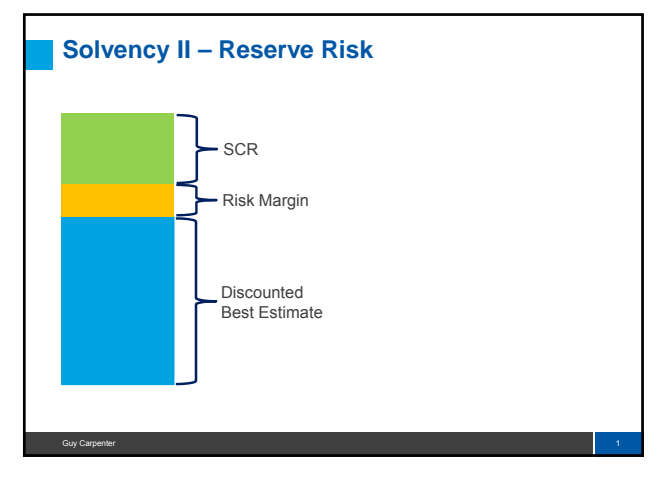

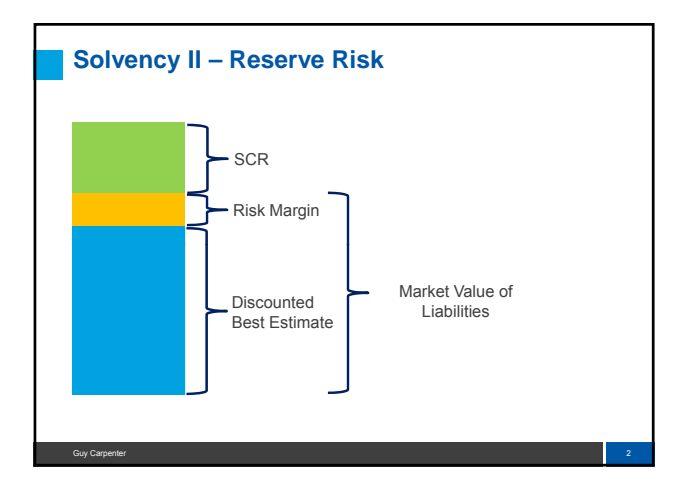

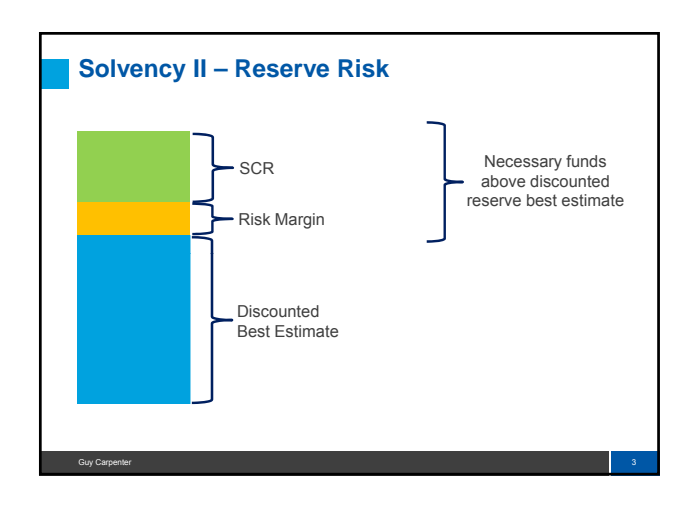

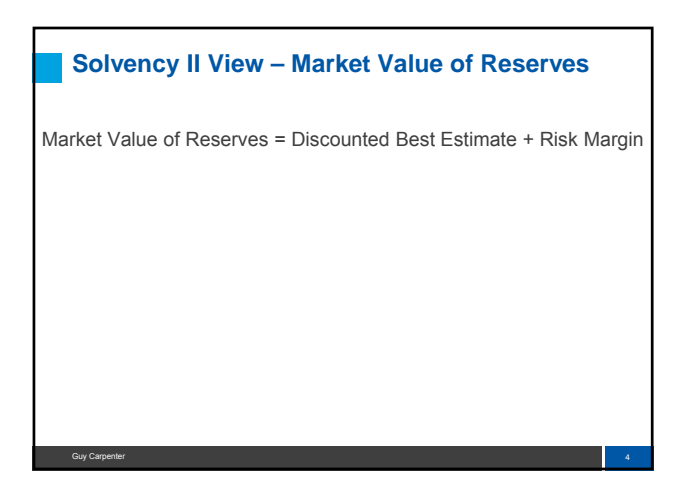

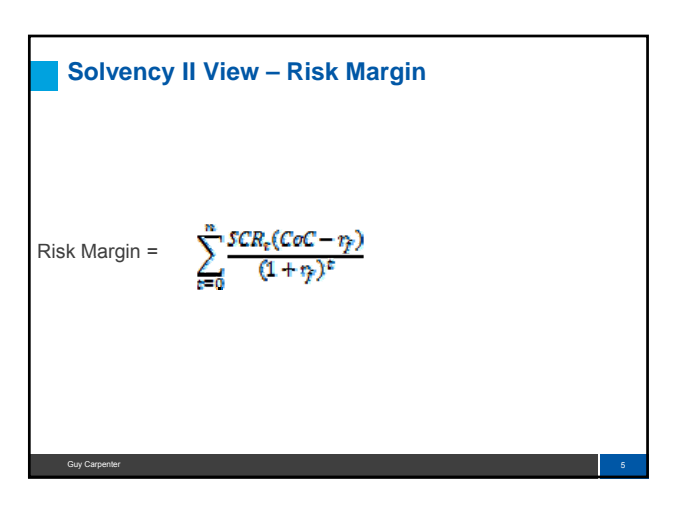

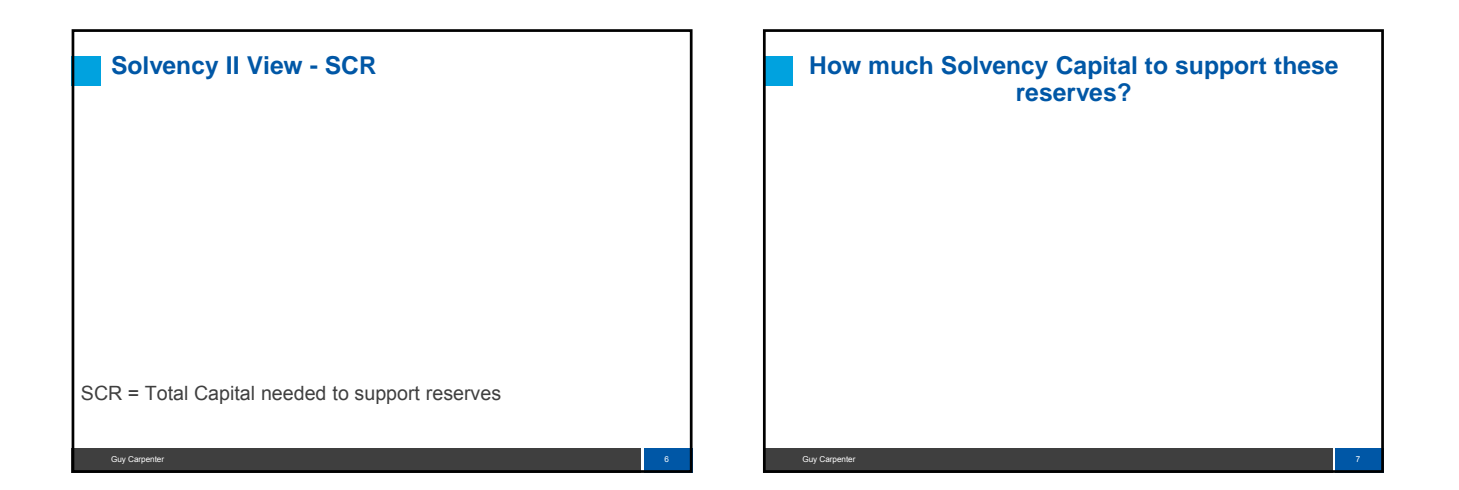

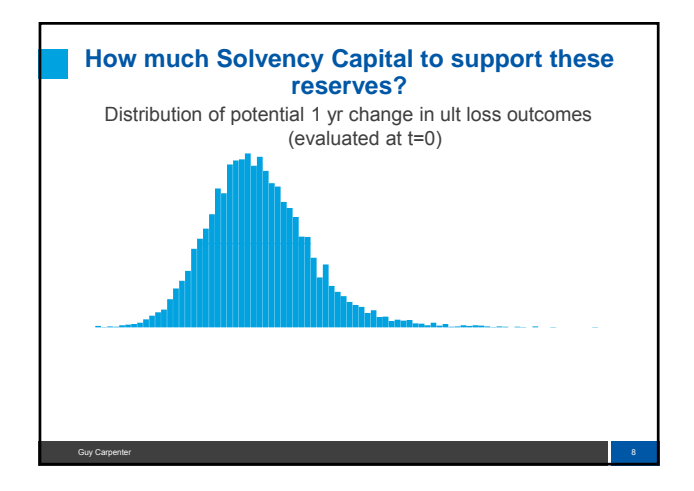

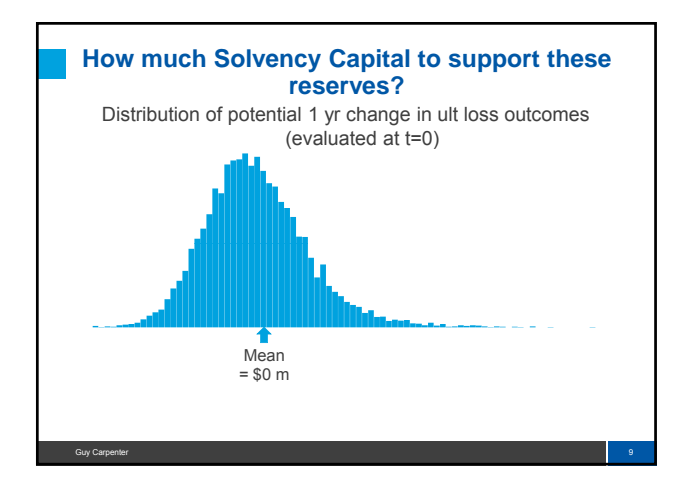

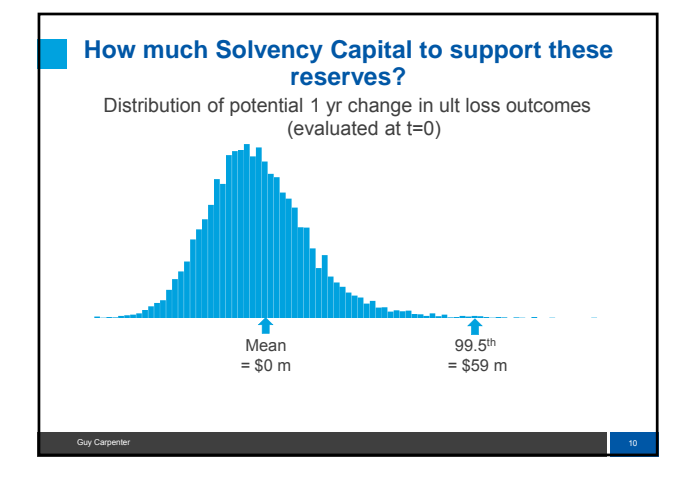

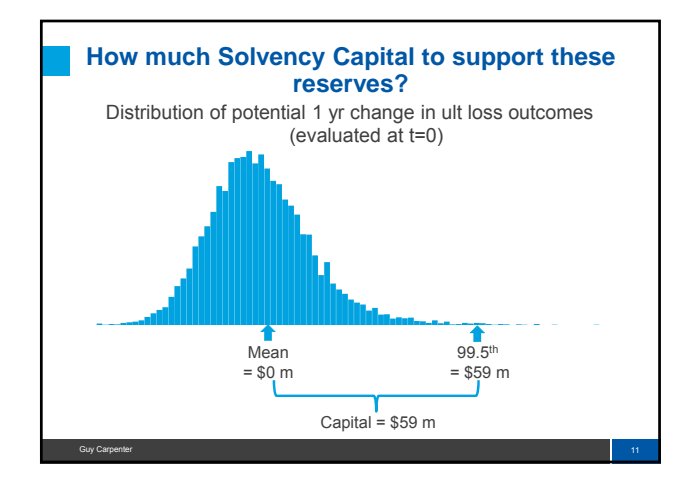

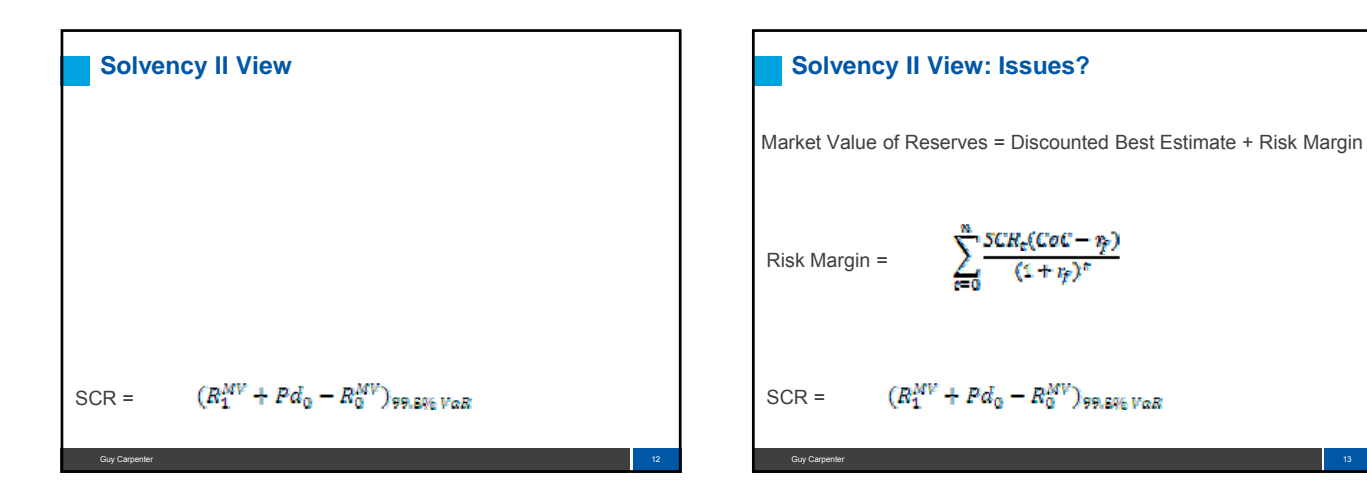

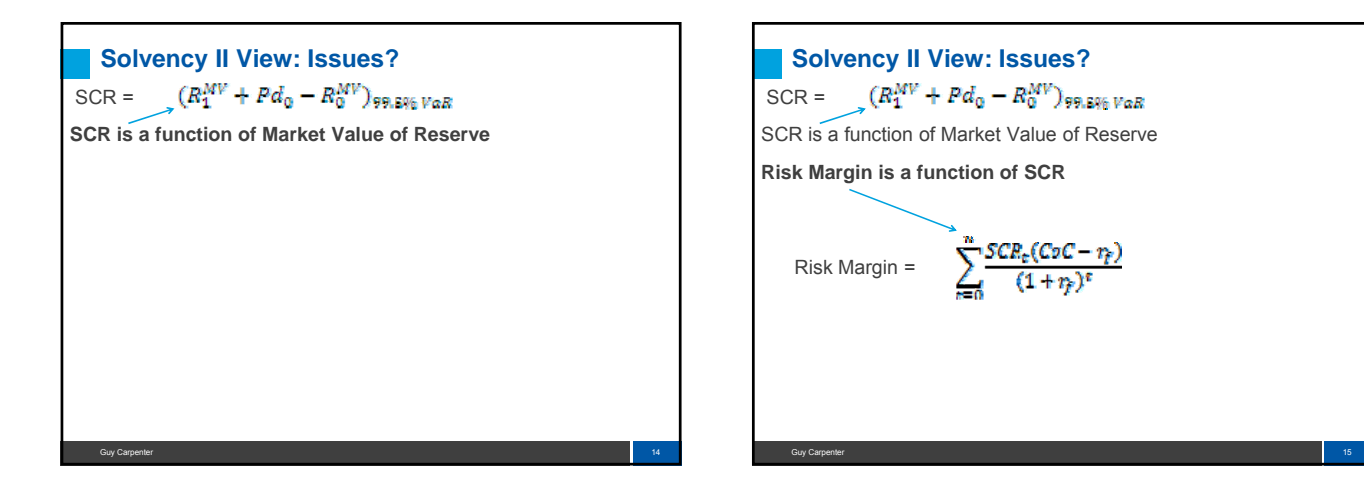

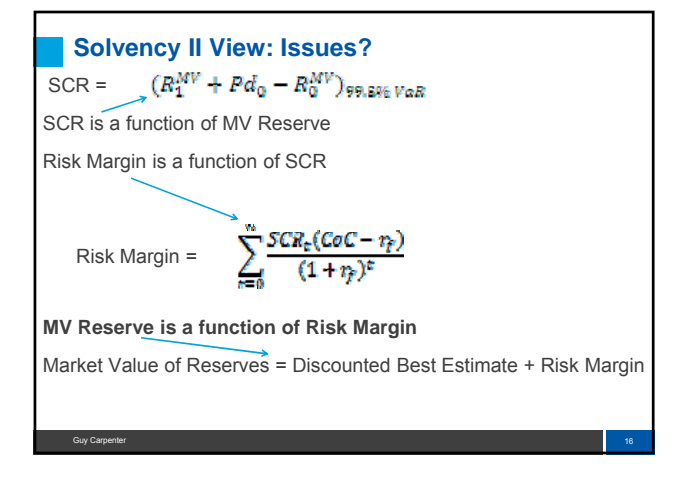

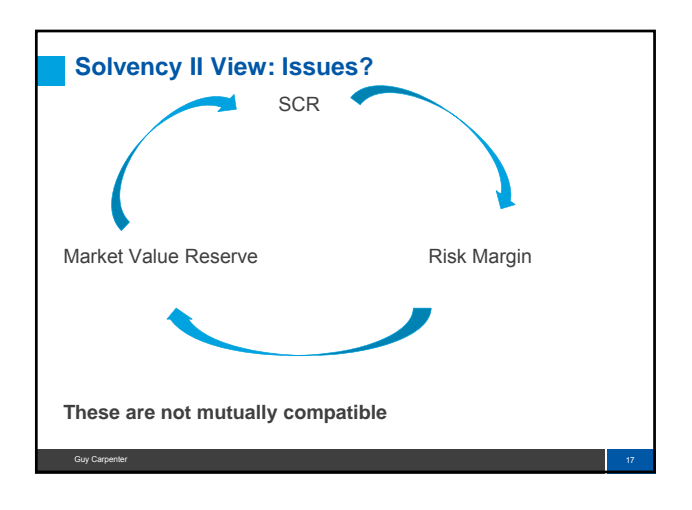

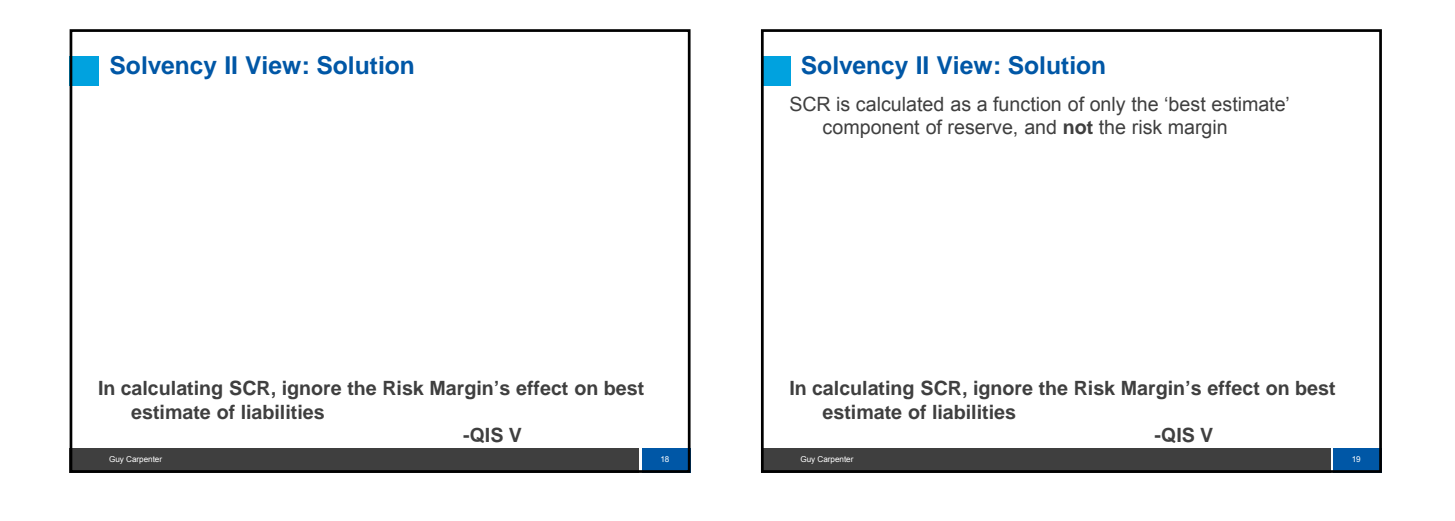

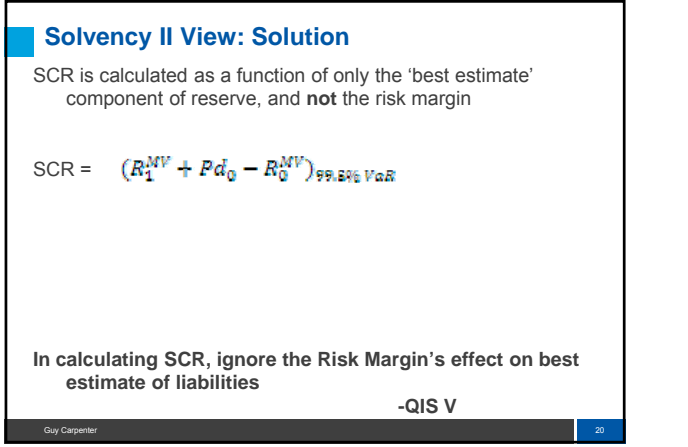

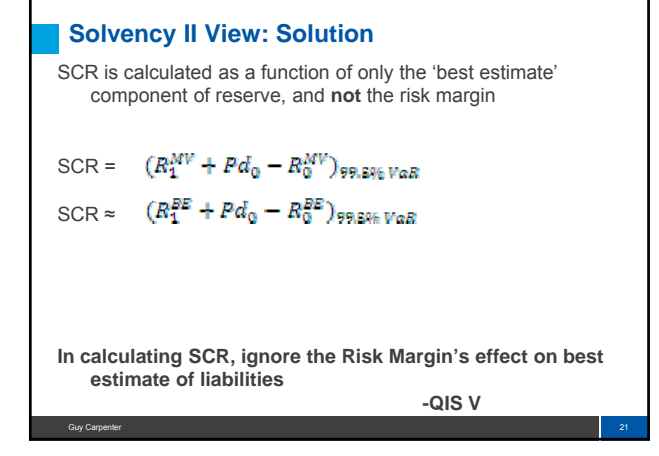

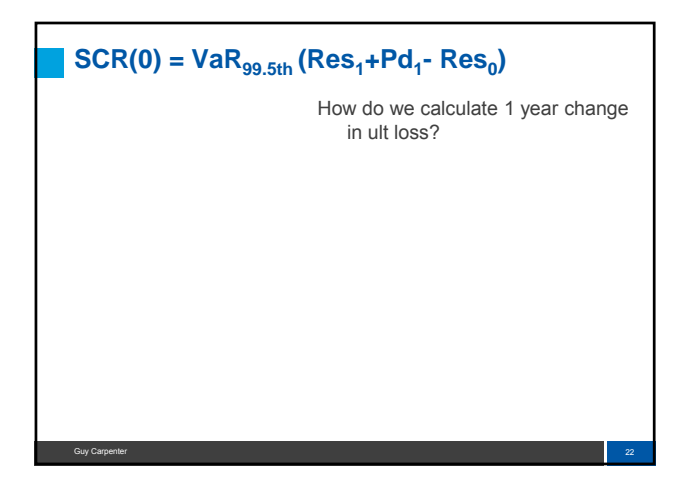

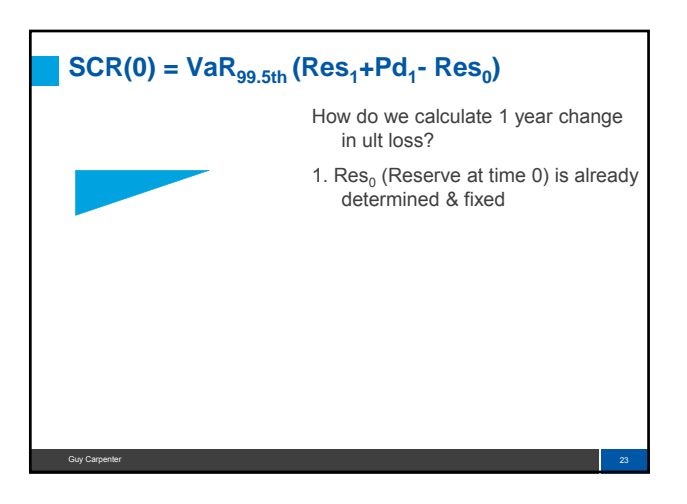

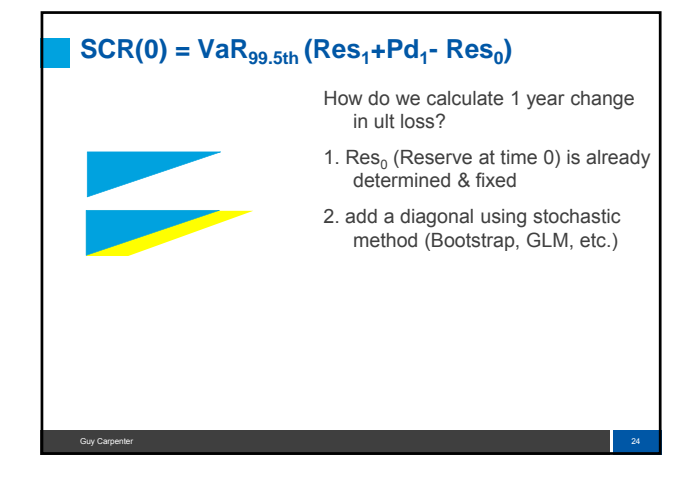

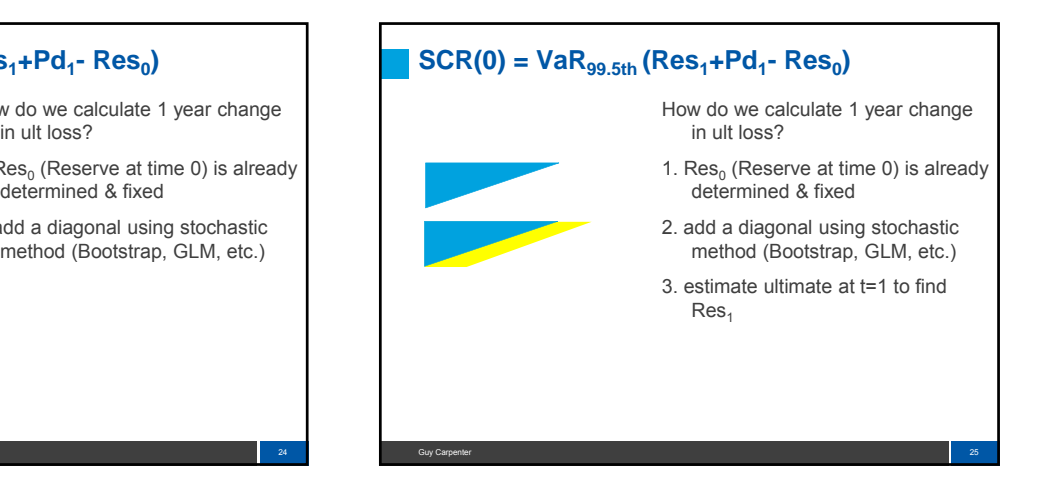

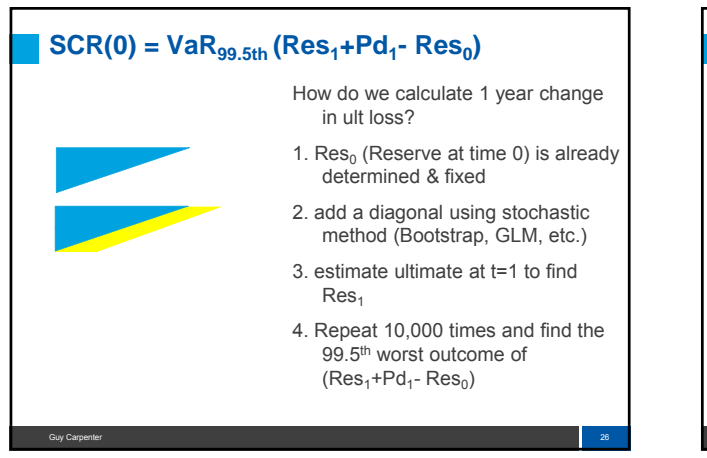

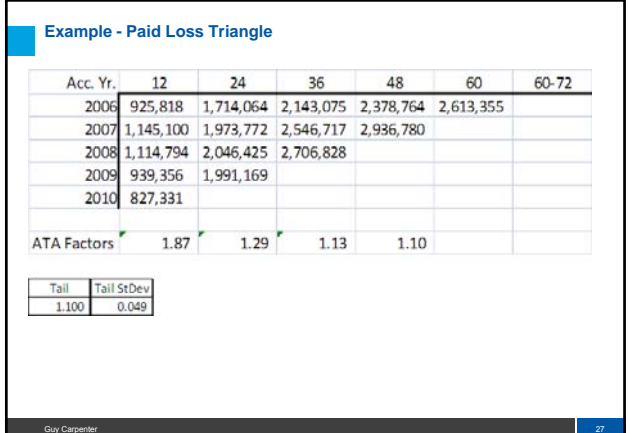

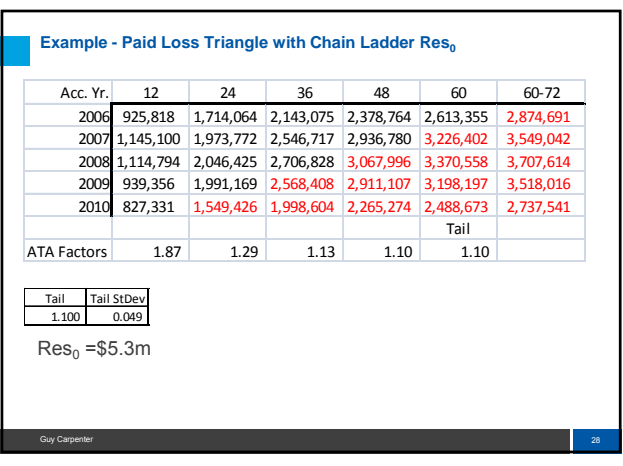

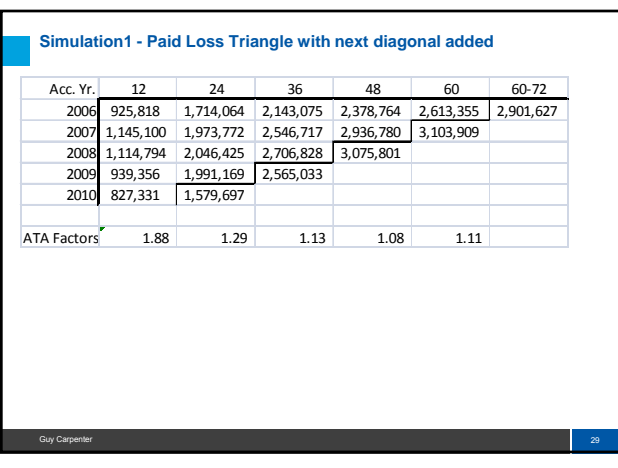

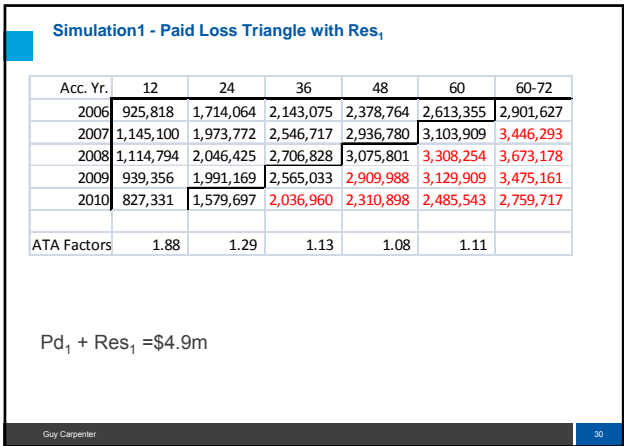

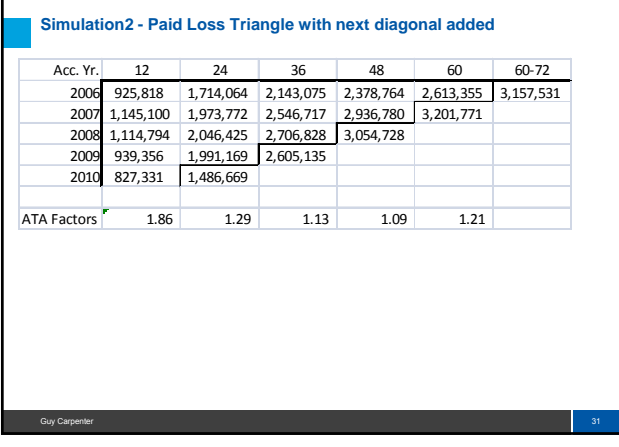

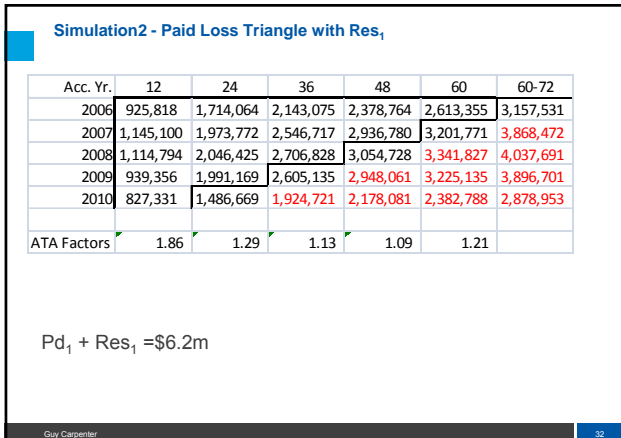

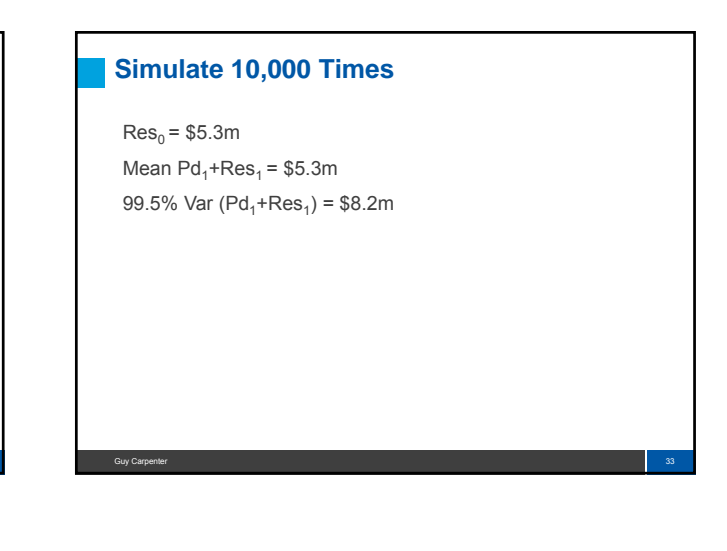

SCR(t) = best estimate of the Capital Requirement at t,

Guy Carpenter 35 September 2006 September 2006 September 2006 September 2006 September 2006 September 2006 Septembe

 $SCR(1) = VaR_{99.5th} (Res_2 + Pd_2 - Res_1)$ 

## **Calculate SCR(0)**

 $Res_0 = $5.3m$ 99.5% Var  $(Pd_1+Res_1)= $8.2m$ 

as of  $t = 0$ .

**SCR**<sup>0</sup> **= \$8.2m – \$5.3m = \$2.9m**

Guy Carpenter

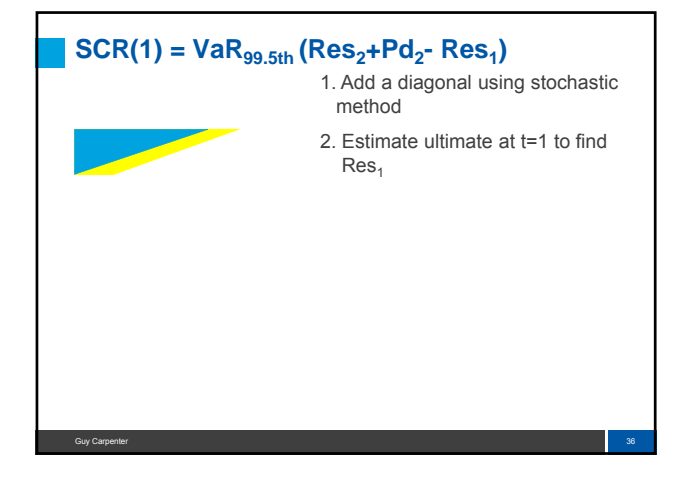

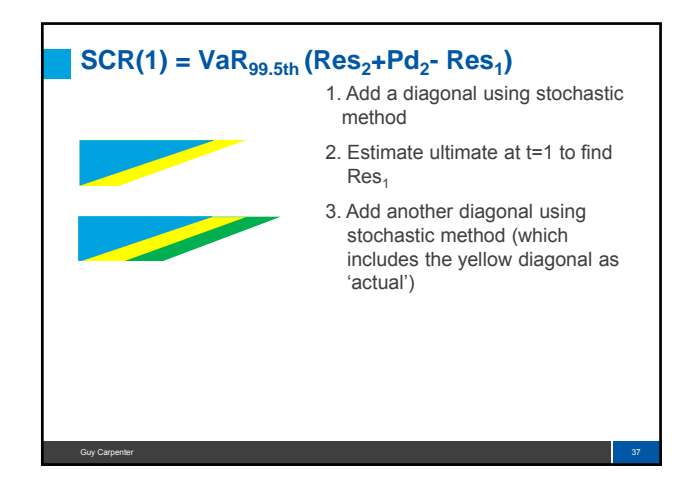

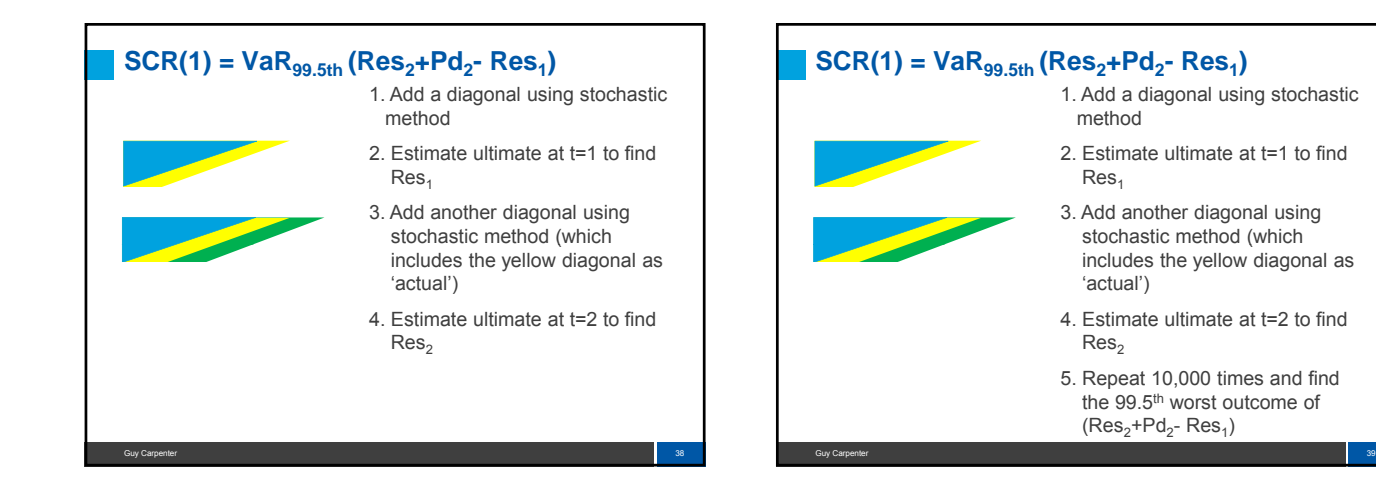

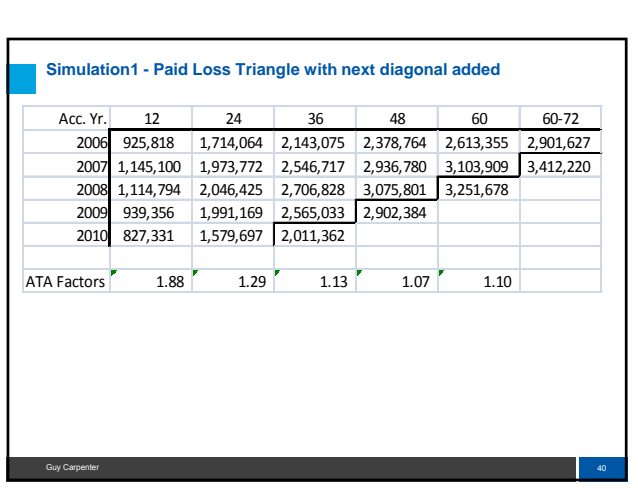

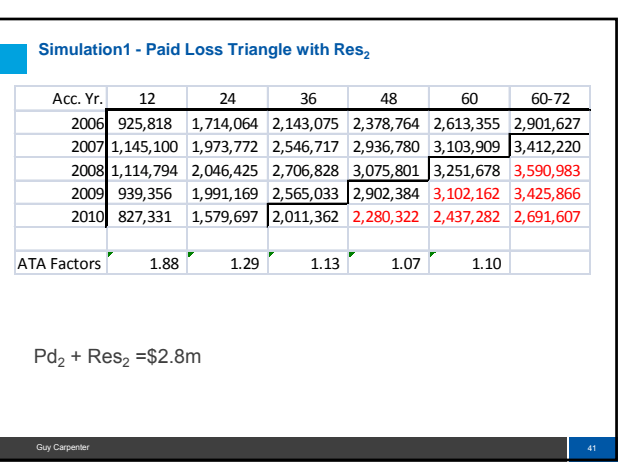

## **Simulate 10,000 Times**

Mean  $Res<sub>1</sub> = $3.1m$ Mean  $(Pd_2 + Res_2) = $3.1m$ 99.5% Var  $($ Pd<sub>2</sub>+Res<sub>2</sub> $)$  = \$5.2m

## **Calculate SCR(1)**

Mean  $Res<sub>1</sub> = $3.1m$ Mean  $(Pd_2 + Res_2) = $3.1m$ 99.5% Var  $(Pd_2 + Res_2) = $5.2m$ 

**SCR**<sup>1</sup> **= (\$5.2m – \$3.1m) = \$2.1m**

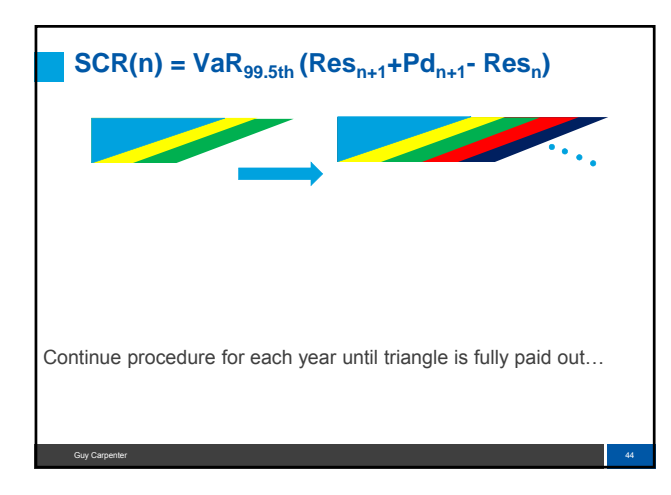

Guy Carpenter **42** and 2000 the control of the control of the control of the control of the control of the control of the control of the control of the control of the control of the control of the control of the control of

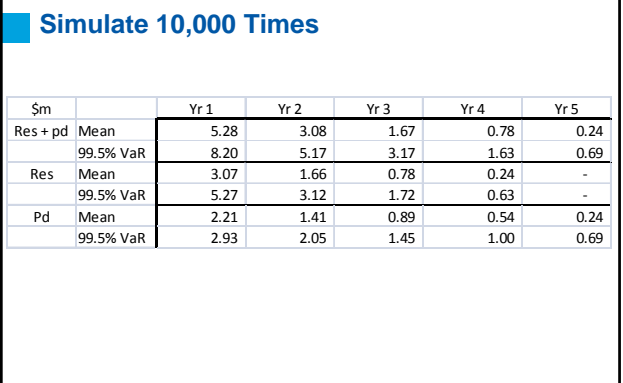

Guy Carpenter 1986 and 1996 and 1997 and 1998 and 1999 and 1999 and 1999 and 1999 and 1999 and 1999 and 1999 and 199

Guy Carpenter 43 and 200 million and 200 million and 200 million and 200 million and 200 million and 200 million

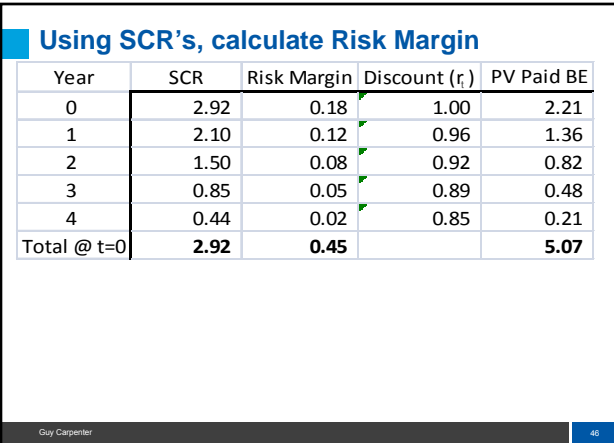

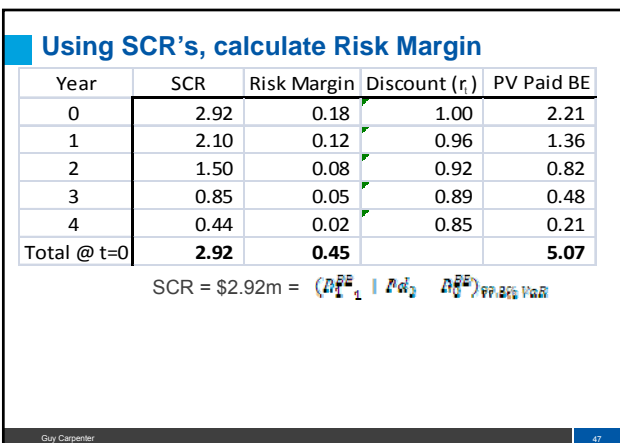

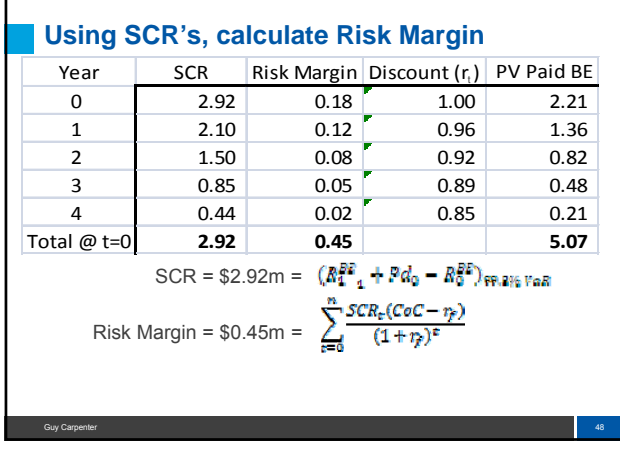

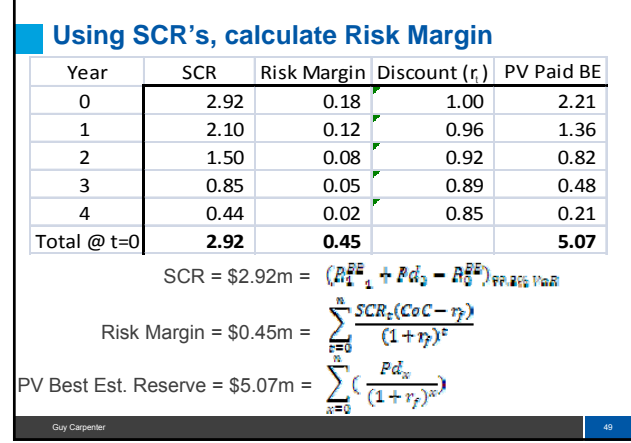

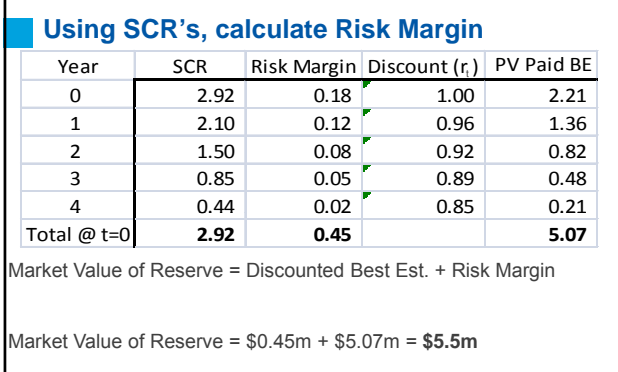

Guy Carpenter 50 and 50 and 50 and 50 and 50 and 50 and 50 and 50 and 50 and 50 and 50 and 50 and 50 and 50 and